## Package 'anthroplus'

October 12, 2022

Title Computation of the WHO 2007 References for School-Age Children and Adolescents (5 to 19 Years)

#### Version 0.9.0

Description Provides WHO 2007 References for School-age Children and Adolescents (5 to 19 years) (z-scores) with confidence intervals and standard errors around the prevalence estimates, taking into account complex sample designs. More information on the methods is available online: <<https://www.who.int/tools/growth-reference-data-for-5to19-years>>.

License GPL  $(>= 3)$ 

Encoding UTF-8

RoxygenNote 7.1.2

**Depends** R  $(>= 3.5.0)$ 

**Imports** anthro  $(>= 1.0.0)$ 

**Suggests** test that  $(>= 3.0.0)$ , survey

Config/testthat/edition 3

LazyData true

Collate 'data.R' 'zscores.R' 'prevalence.R'

NeedsCompilation no

Author Dirk Schumacher [aut, cre], Elaine Borghi [ctb], Giovanna Gatica-Domínguez [ctb], World Health Organization [cph]

Maintainer Dirk Schumacher <mail@dirk-schumacher.net>

Repository CRAN

Date/Publication 2021-11-24 18:50:09 UTC

### <span id="page-1-0"></span>R topics documented:

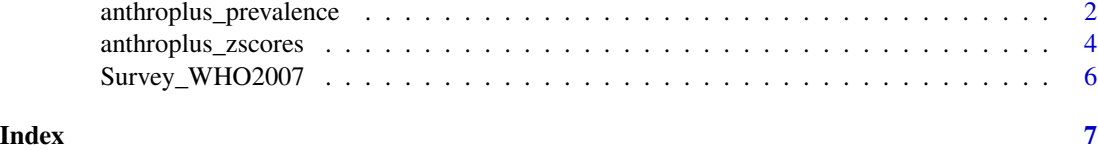

<span id="page-1-1"></span>anthroplus\_prevalence *Compute prevalence estimates*

#### Description

Prevalence estimates according to the WHO recommended standard analysis: includes prevalence estimates with corresponding standard errors and confidence intervals, and z-score summary statistics (mean and standard deviation) with most common cut-offs describing the full index distribution (-3, -2, -1, +1, +2, +3), and at disaggregated levels for all available factors (age and sex).

#### Usage

```
anthroplus_prevalence(
  sex,
  age_in_months = NA_real_,
  oedema = "n",
  height_in_cm = NA_real_,
 weight_in_kg = NA_real_,
  sw = NULL,cluster = NULL,
  strata = NULL
)
```
#### Arguments

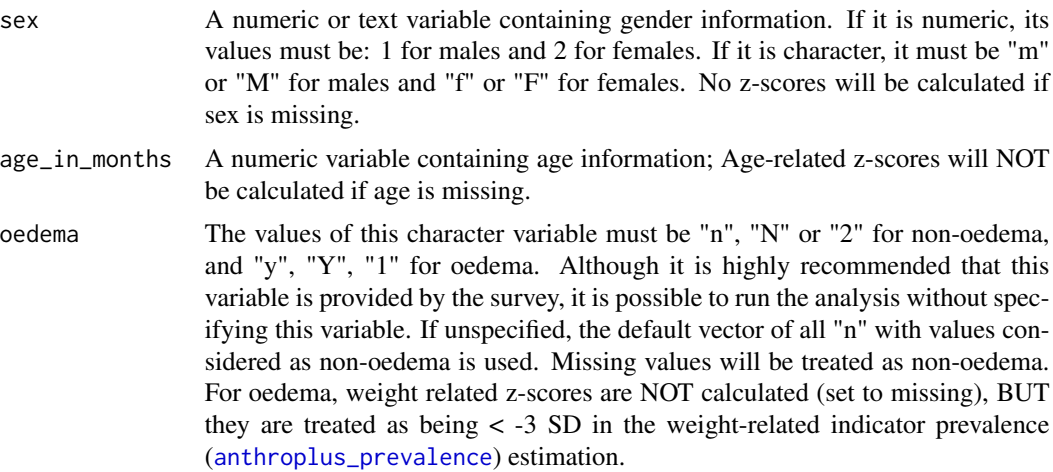

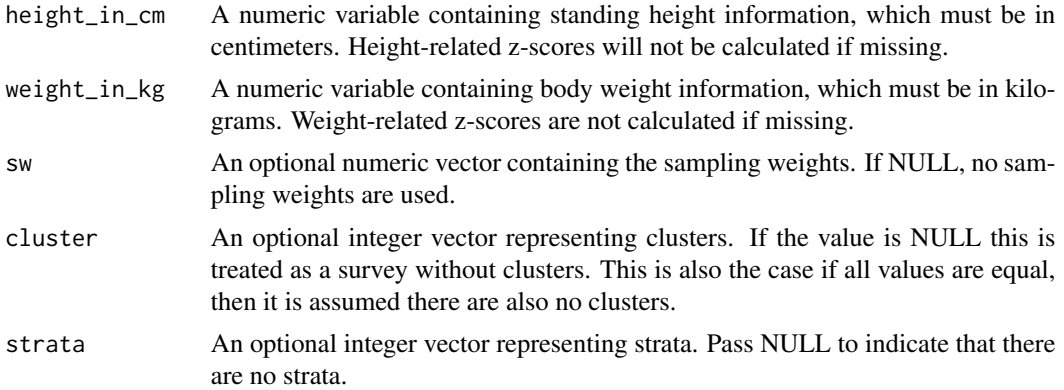

#### Details

In this function, all available (non-missing and non-flagged) z-score values are used for each indicatorspecific prevalence estimation (standard analysis).

Note: the function temporarily sets the survey option survey.lonely.psu to "adjust" and then restores the original value. It is a wrapper around the survey package to compute estimates for the different groups (e.g. by age or sex).

If not all parameter values have equal length, parameter values will be repeated to match the maximum length.

Only cases with age\_in\_months between 61 (including) and 228 months (including) are used for the analysis. The rest will be ignored.

#### Value

Returns a data.frame with prevalence estimates for the various groups.

The output data frame includes prevalence estimates with corresponding standard errors and confidence intervals, and z-score summary statistics (mean and standard deviation) with most common cut-offs describing the full index distribution  $(-3, -2, -1, +1, +2, +3)$ , and at disaggregated levels for all available factors.

The resulting columns are coded with a *prefix*, *a prevalence indicator* and *a suffix*:

#### Prefix:

HA Height-for-age

WA Weight-for-age

BMI Body-mass-index-for-age

#### Prevalence indicator:

- $\overline{\mathbf{3}}$  Prevalence corresponding to < -3 SD
- $\angle$  2 Prevalence corresponding to < -2 SD
- $\angle$  1 Prevalence corresponding to < -1 SD
- 1 Prevalence corresponding to  $> +1$  SD
- 2 Prevalence corresponding to  $> +2$  SD

<span id="page-3-0"></span>3 Prevalence corresponding to  $> +3$  SD

Suffix:

\_pop Weighted sample size

\_unwpop Unweighted sample size

\_r Mean/prevalence

\_ll lower 95% confidence interval limit

\_ul upper 95% confidence interval limit

stdev Standard Deviation

\_se Standard error

For example:

HA\_r Height-for-age z-score mean

WA\_stdev Weight-for-age z-score Standard Deviation

BMI\_2\_se Prevalence of BMI-for-age <-2 SD standard error

BMI\_3\_ll Prevalence of BMI-for-age <-3 SD lower 95% confidence interval limit

Note that weight-for-age results are NA for the groups "All" and the two "Sex" groups, as the indicator is only defined for age in months between 61 and 120.

#### Examples

```
set.seed(1)
prev <- anthroplus_prevalence(
  sex = c(1, 2),age_in_months = rpois(100, 100),
  height_in_cm = rnorm(100, 100, 10),
  weight_in_kg = rnorm(100, 40, 10)
\lambdaprev[, c(1, 4, 5, 6)]
```
anthroplus\_zscores *Compute z-scores for age 5 to 19*

#### Description

Compute z-scores for age 5 to 19

#### Usage

```
anthroplus_zscores(
  sex,
  age_in\_months = NA\_real_oedema = NA_character_,
 height\_in\_cm = NA\_real_,weight_in_kg = NA_real_
)
```
#### <span id="page-4-0"></span>Arguments

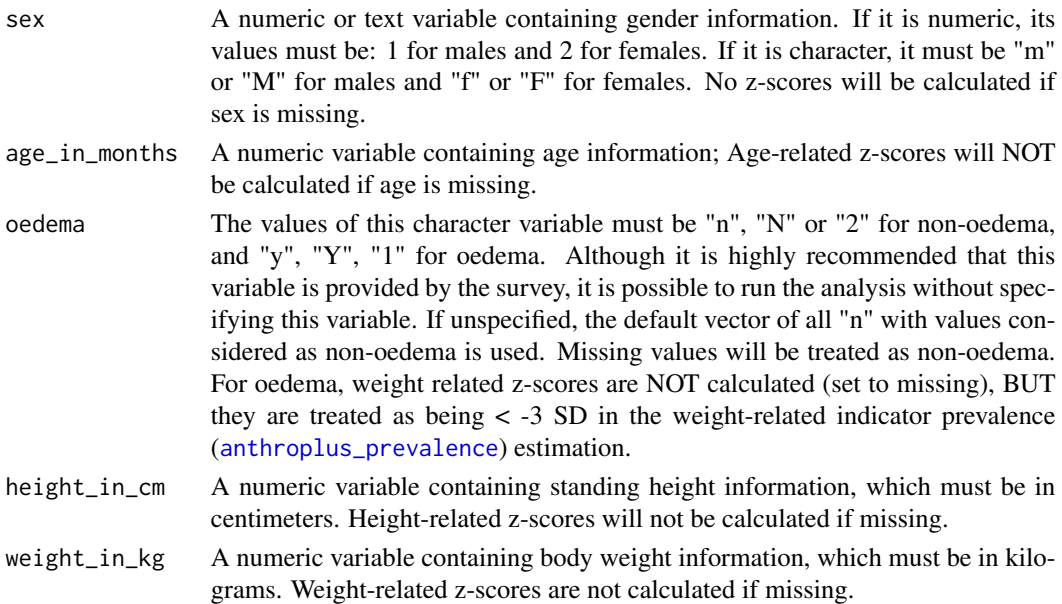

#### Details

The following age cutoffs are used:

- Height-for-age age between 61 and 228 months inclusive
- Weight-for-age age between 61 and 120 months inclusive
- BMI-for-age age between 61 and 228 months inclusive

#### Value

A data.frame with three types of columns. Columns starting with a "c" are cleaned versions of the input arguments. Columns beginning with a "z" are the respective z-scores and columns prefixed by a "f" indicate if these z-scores are flagged (integers). The number of rows is given by the length of the input arguments.

The following columns are returned:

- age\_in\_months the input age in months
- csex standardized sex information
- coedema standardized oedema value
- cbmi BMI value based on weight/height
- zhfa Height-for-age z-score
- fhfa 1, if  $abs(zhfa) > 6$
- zwfa Weight-for-age z-score
- fwfa 1, if  $zwfa > 5$  or  $zwfa < -6$
- zbfa BMI-for-age z-score
- fbfa 1, if  $abs(zbf) > 5$

#### Examples

```
anthroplus_zscores(
  sex = c("f", "m"),
  age_in_months = c(100, 110),height_in_cm = c(100, 90),weight_in_kg = c(30, 40)\mathcal{L}
```
Survey\_WHO2007 *Sample Survey Data for the WHO 2007 References*

#### Description

The dataset contains information of 933 children aged 61-228 months and it was created using several surveys; therefore, it does not represent any particular population.

#### Usage

Survey\_WHO2007

#### Format

A data frame with 933 rows and 12 variables:

strata stratified sampling (integer) cluster primary sampling unit (integer) id child identification number (integer) sex sex of the child (integer; 1=male/2=female) dob date of birth (date) dov date of visit (date) agemons age in months (numeric) weight child weight in kilograms (numeric) height child height in centimeters (numeric) sw child sample weight (numeric) oedema presence of oedema (character; y=yes/n=no) region geographical region (character; north/east/west/south)

<span id="page-5-0"></span>

# <span id="page-6-0"></span>Index

∗ datasets Survey\_WHO2007, [6](#page-5-0)

anthroplus\_prevalence, *[2](#page-1-0)*, [2,](#page-1-0) *[5](#page-4-0)* anthroplus\_zscores, [4](#page-3-0)

Survey\_WHO2007, [6](#page-5-0)